#### **Chapter 1: Getting Started with Julialmages**

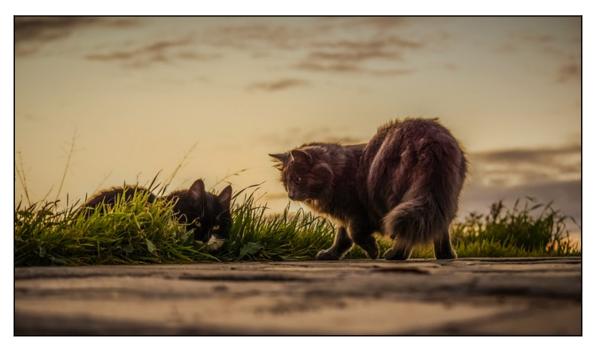

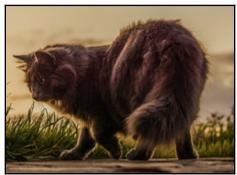

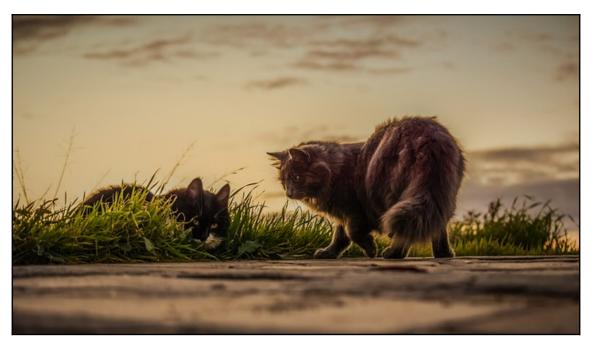

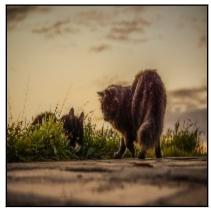

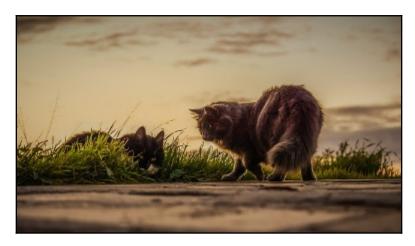

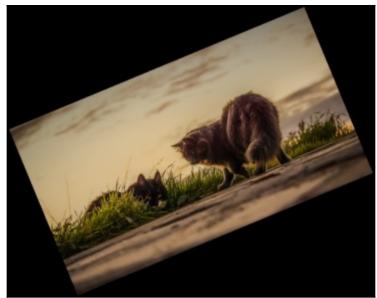

## **Chapter 2: Image Enhancement**

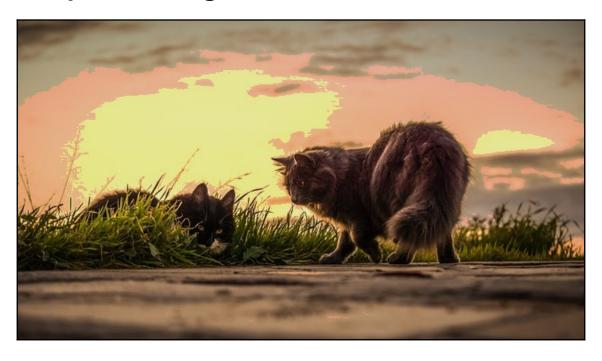

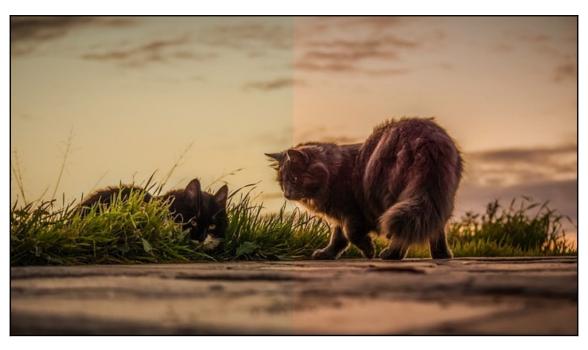

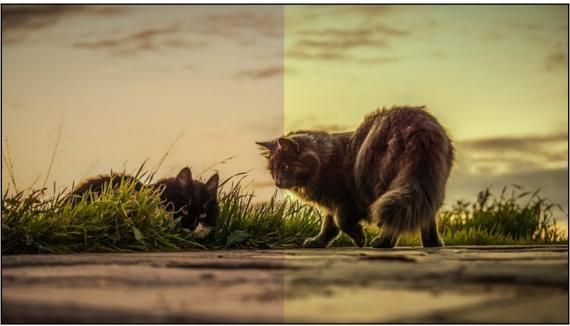

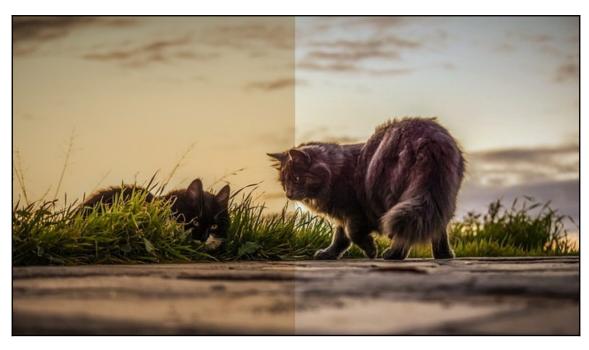

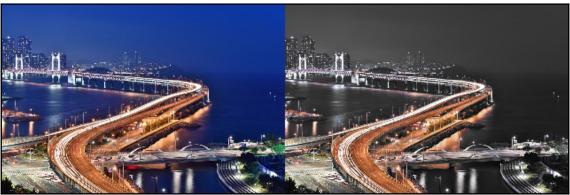

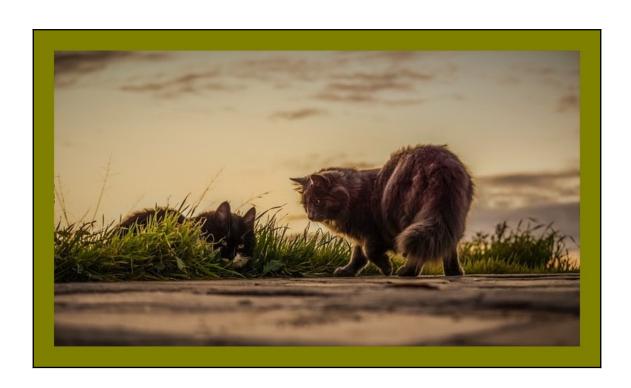

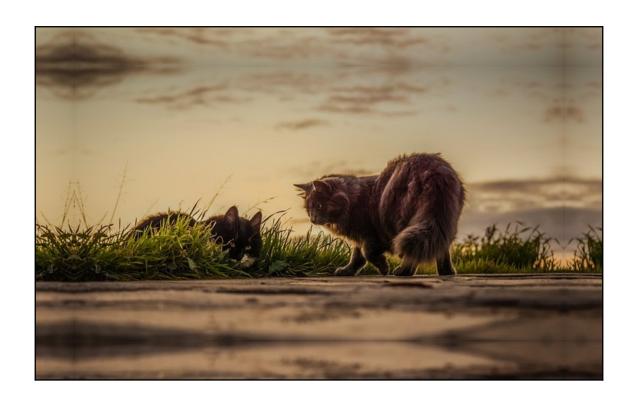

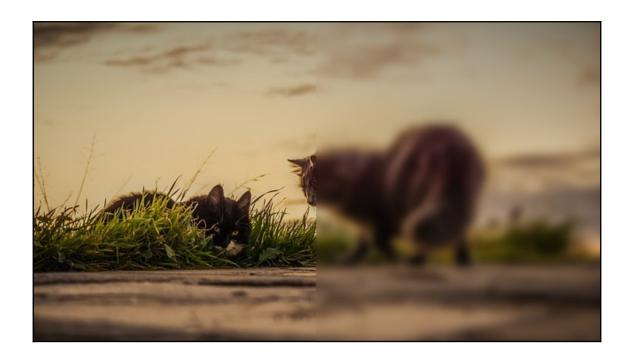

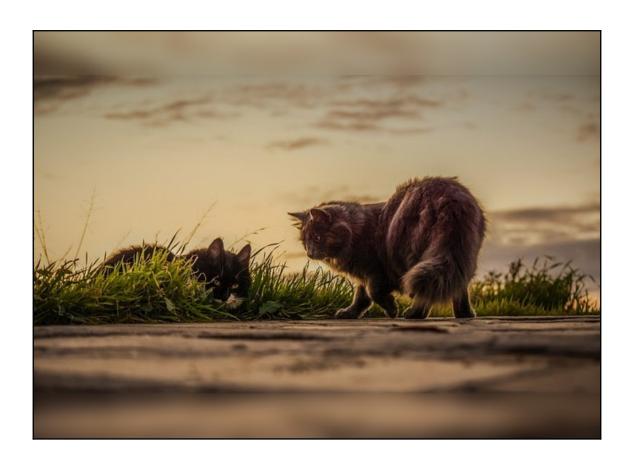

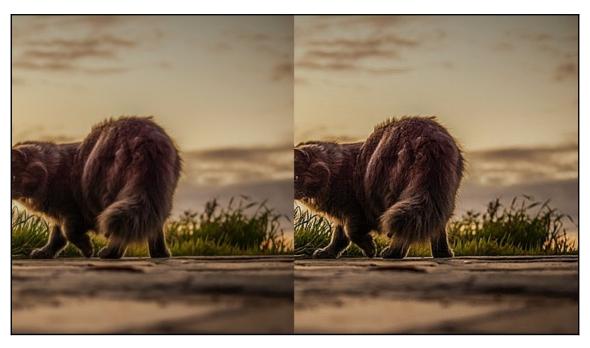

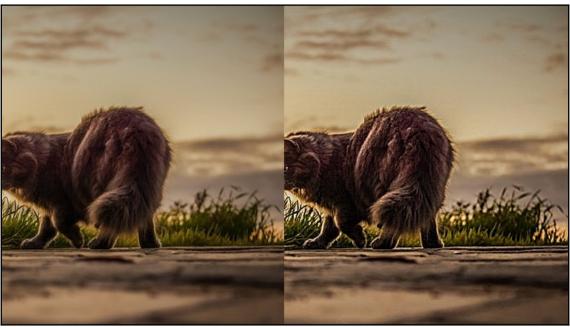

## **Chapter 3: Image Adjustment**

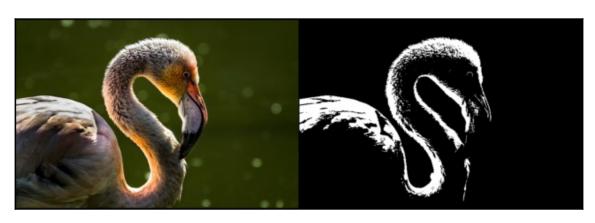

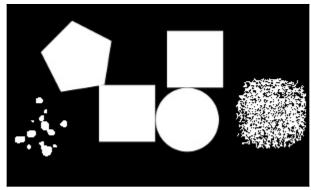

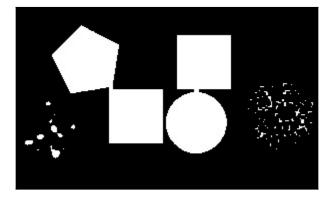

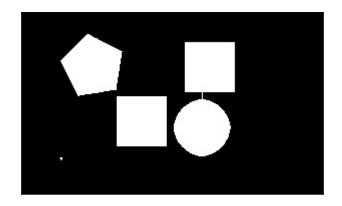

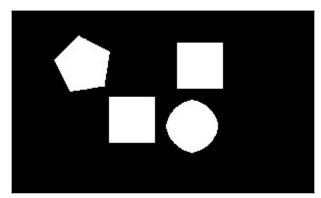

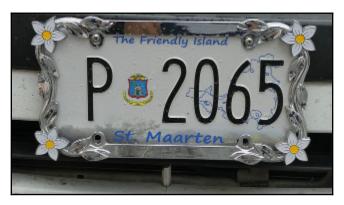

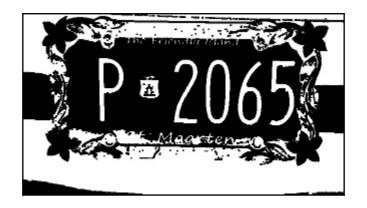

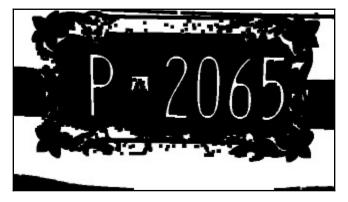

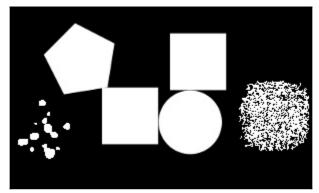

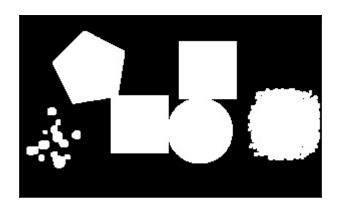

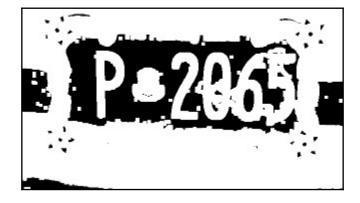

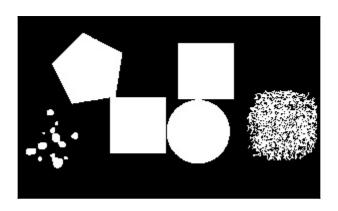

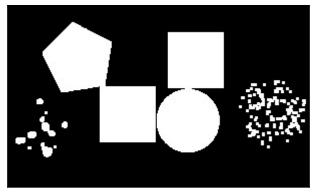

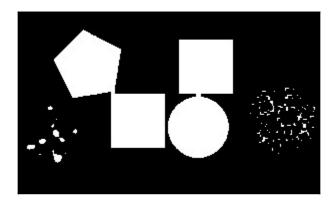

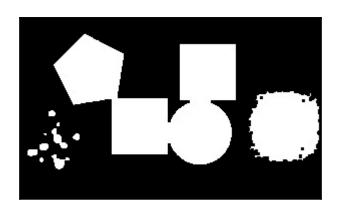

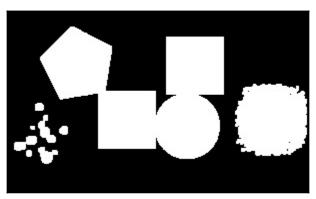

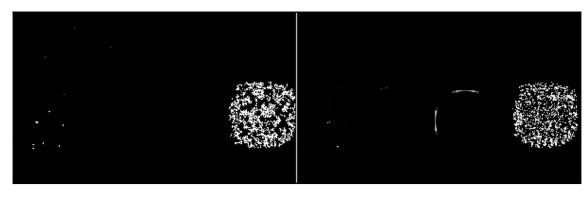

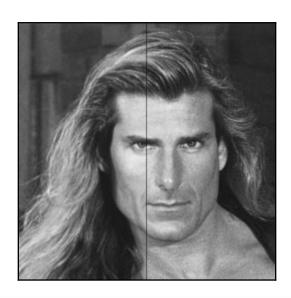

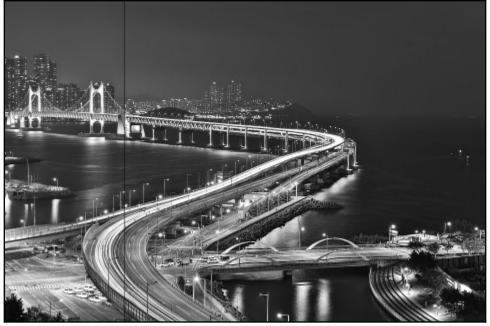

## **Chapter 4: Image Segmentation**

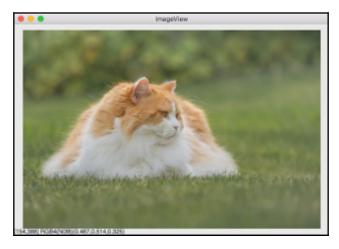

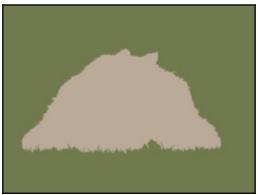

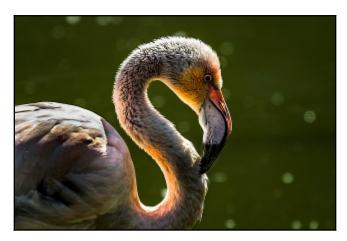

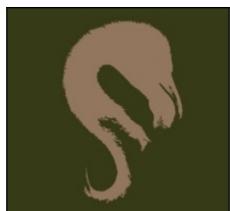

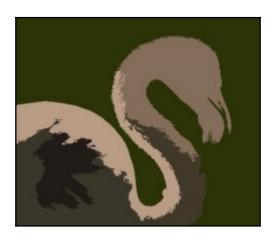

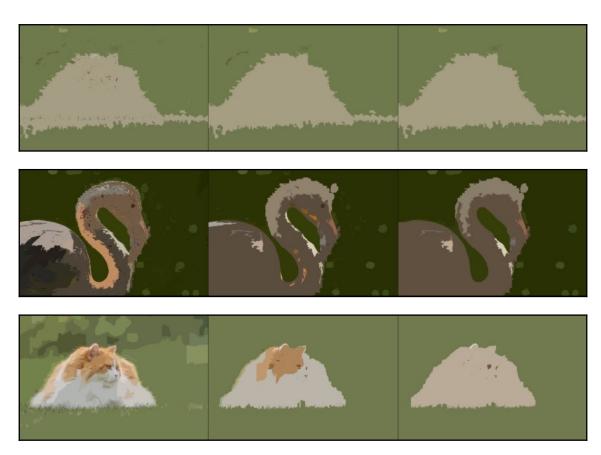

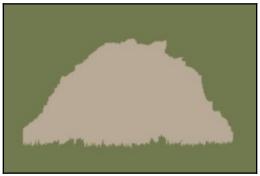

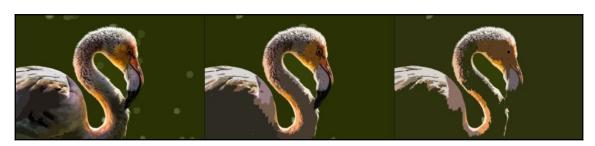

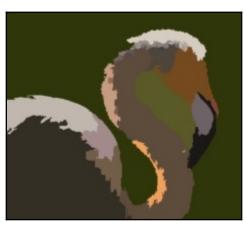

# **Chapter 5: Image Representation**

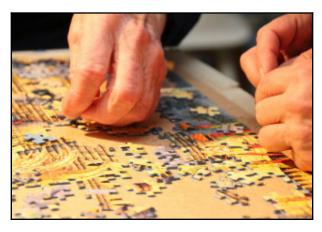

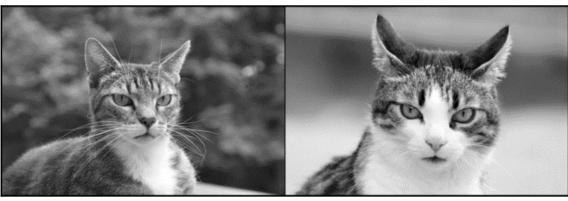

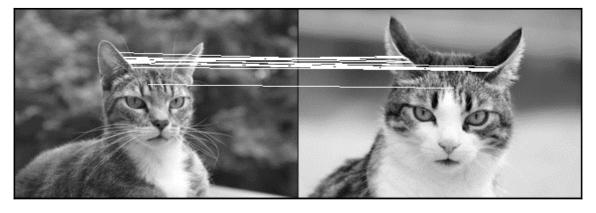

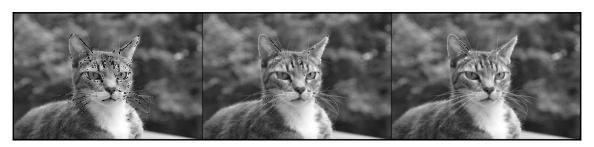

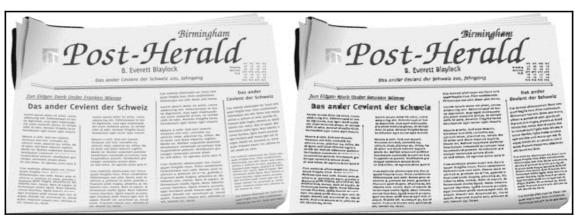

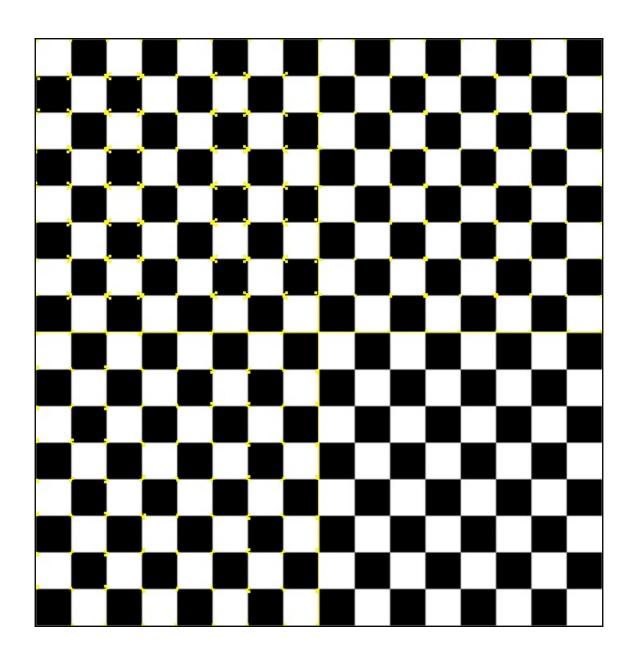

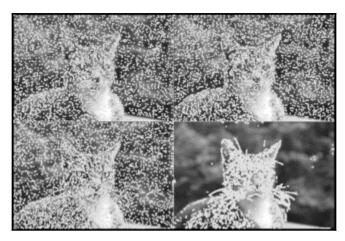

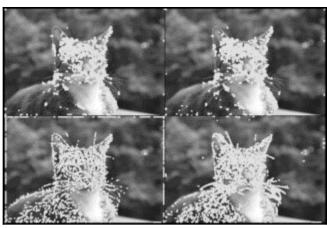

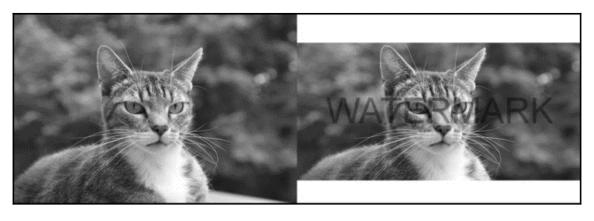

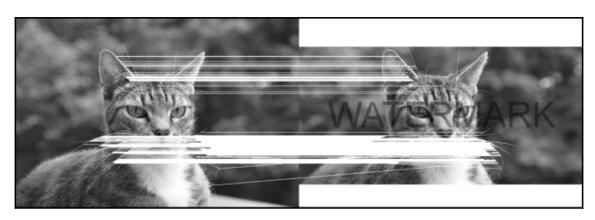

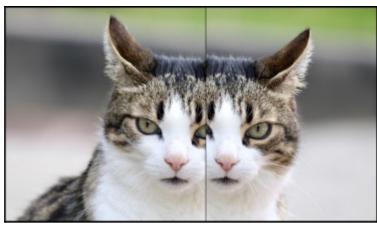

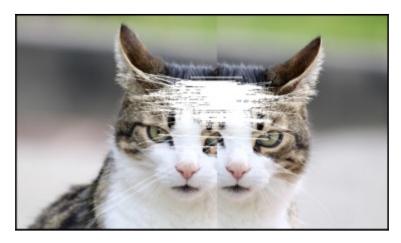

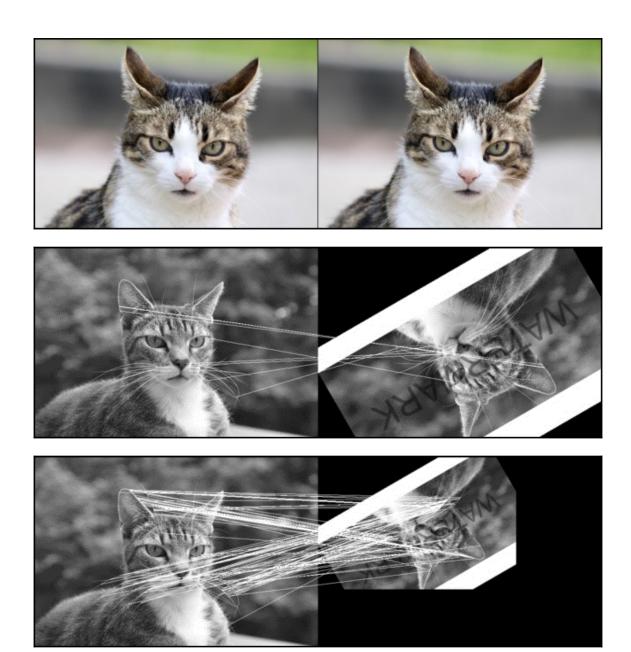

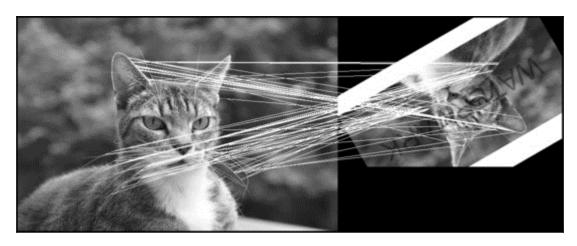

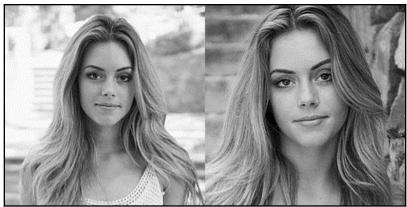

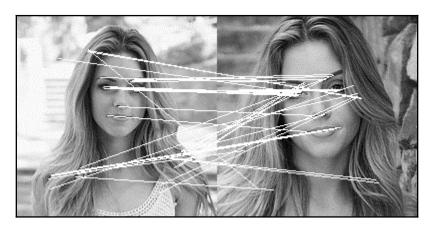

#### **Chapter 6: Introduction to Neural Networks**

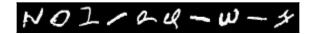

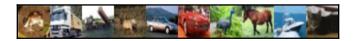

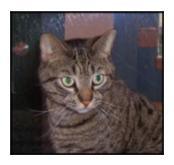

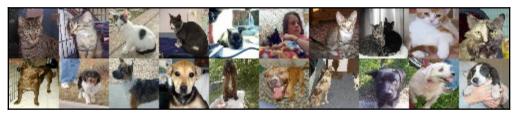

# **Chapter 7: Using Pre-Trained Neural Networks**

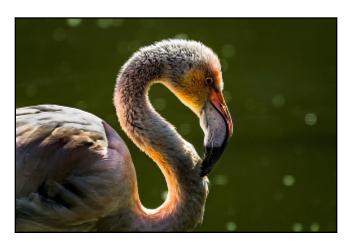

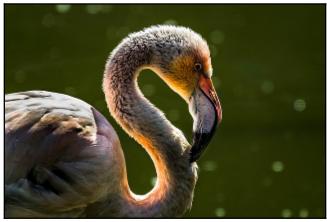

# **Chapter 8: OpenCV**

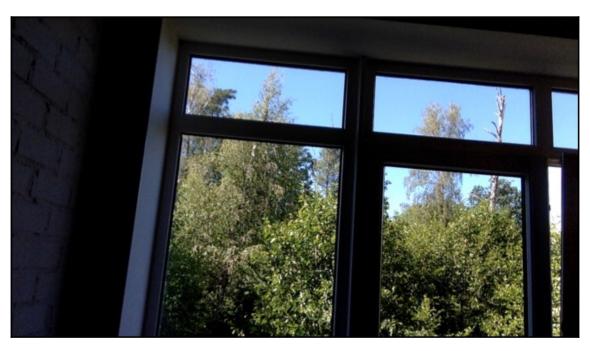

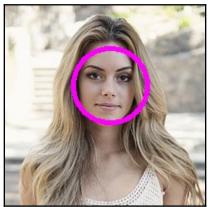

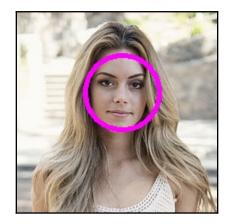

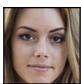

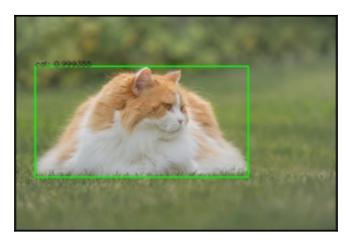

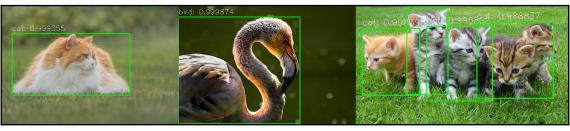

# Chapter 9: Case Study – Book Cover Classification, Analysis, and Recognition

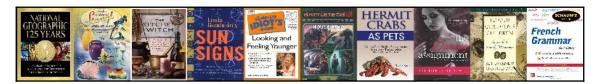

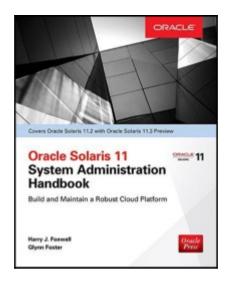